**Autorun CD Studio Скачать бесплатно без регистрации For PC (Final 2022)**

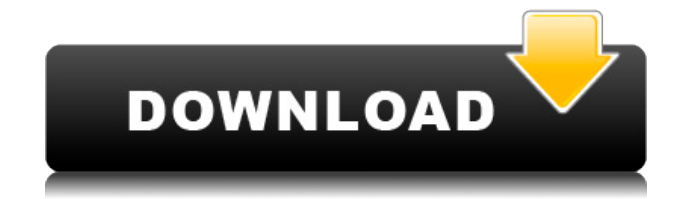

**Autorun CD Studio Free Download**

\* Разработчик \* Совместимость с Internet Explorer и/или Mozilla (например, Netscape) \* Пользователь Windows \* Любой редактор, который вы можете себе представить \* Навыки программиста \* Почти нулевая кривая обучения \* Autorun CD Studio НЕ создаст цифровой пакет: он создаст программу автозапуска

## CD/DVD, которая будет запускаться с CD/DVD. \* Без потери

производительности \* Настоятельно рекомендуется использовать... Внешний плагин VST Studio PLUS External VST Plug-in Studio PLUS от Giga Tachyon Studio — это продвинутый инструмент разработчика, который позволяет создавать VST-плагины (с набором простых инструкций). Он содержит уникальные функции для создания... External VST Plug-in Studio PLUS от Giga Tachyon Studio — это продвинутый инструмент разработчика, который позволяет создавать VST-плагины (с набором простых инструкций). Он содержит уникальные функции для

создания автоматизированной среды для создания вашего плагина VST, полного набора среды языка сценариев. Вы можете... Проблема, которую я пытаюсь решить, заключается в том, как поместить жестко закодированные данные на жесткий диск, например, автозапуск для начальных окон в меню функций. Проблема в том, что если я хочу использовать автозапуск моей вебстраницы, то он позволяет мне использовать файлы cookie только для автозапуска. На жесткий диск необходимо установить внешнюю программу, для которой у меня есть база данных, в которой можно хранить имя функции (в примере

autorunforinitialwindow) и расположение скрипта (в примере autorun4example), а также все функции выйдет в Интернет и вызовет скрипт для запуска. Но проблема в том... USB-принтер Studio V2.7 USB-принтер Studio V2.7 Самый простой способ получить и просмотреть свойства USB-принтера. Программа в удобном виде покажет информацию о принтере, информацию, представленную в окне свойств принтера. Полезно как для новичков, так и для экспертов. Требования: Windows 98, Me, NT, 2000, XP. USB-принтер Studio V2.7 Описание: Самый простой способ получить и просмотреть свойства USBпринтера.Программа в удобном виде

покажет информацию о принтере, информацию, представленную в окне свойств принтера. Полезно как новичкам, так и экспертам. Особенности USB Printer Studio V2.7: ● Просмотр свойств визуального USB-принтера ● Дет.

**Autorun CD Studio Crack Free PC/Windows [Updated]**

Добавьте свои изображения или текст во вновь созданную HTML-форму. Возможности Autorun CD Studio: 1) Профессиональные дизайны автозапуска с полным контролем WYSIWYG. 2) Нет необходимости модифицировать или

изменять какие-либо HTML-коды. Просто измените изображения/текст в макете, и пусть Autorun CD Studio сделает все остальное. 3) Легко и быстро конвертируйте свои веб-страницы в мощную автозапускаемую программу для компакт-дисков. 4) Возможность сжатия созданной программы автозапуска компакт-диска для уменьшения размера. 5) Возможность применить свой собственный логотип, значок и т. д. к программе автозапуска компакт-диска, а также изменить значки созданной программы автозапуска компакт-диска (вы даже можете изменить основной значок на свой собственный логотип / значок для программы автозапуска

компакт-диска). 6) Возможность преобразования HTML-текста в родной код win32. 7) Возможность сохранить созданную программу автозапуска компакт-диска для следующего использования. 8) Возможность добавить больше встроенных макросов, чтобы убедиться, что все работает как положено. 9) Простая визуальная среда разработки WYSIWYG, позволяющая легко и быстро преобразовывать вебстраницы в автоматически запускаемые программы на компакт-дисках. Обзор Autorun CD Studio: 1) Выберите предопределенный или пользовательский макет HTML (включая текст, изображение, видео и т. д.), чтобы

преобразовать его в программу автозапуска компакт-диска. 2) Создайте пустую HTML-форму с дизайном Autorun CD. 3) Вставьте изображения, текст в HTML-форму. 4) Преобразуйте HTMLформу в программу автозапуска компактдиска. 5) Создайте свою программу автозапуска компакт-диска, изменив изображения, текст и поместив файлы. 6) Создайте свою программу автозапуска компакт-диска с помощью инструмента WYSIWYG Design. 7) Сгенерируйте программу автозапуска компакт-диска. 8) Предварительный просмотр, настройка и изменение программы автозапуска компакт-диска. 9) Протестируйте и запустите программу

автозапуска компакт-диска. 10) Экспортируйте свою программу автозапуска компакт-диска. 11) Сохраните его как другую HTML-форму со своими настройками. 12) Используйте сохраненную HTML-форму в качестве программы автозапуска компакт-диска. Использование Autorun CD Studio: 1) Запустите Autorun CD Studio и выберите нужную программу для конвертации или запуска. 2) Выберите и вставьте HTMLформу в редактор. 3) Создайте свою HTML-форму. 4) Создать программу автозапуска компакт-диска. 5 1eaed4ebc0 Autorun CD Studio — это уникальный инструмент для разработки мультимедийных приложений для автозапуска CD/DVD-ROM, который позволяет создавать программы автозапуска CD/DVD из веб-страниц со встроенными 3D-анимационными мультимедиа и богатым html для рабочего стола, с запуском файлов, просмотром, воспроизведение и доступность CD/DVD-Roms, и все это всего за 6 шагов мастера. Autorun CD Studio на сегодняшний день является самой простой в использовании программной программой автозапуска компакт-дисков. В качестве визуального средства разработки Autorun CD Studio может сэкономить огромное количество времени и денег. Я высококвалифицированный и успешный дизайнер веб-страниц и много лет разрабатываю приложения для Microsoft Windows. Autorun CD Studio в сочетании с моими предыдущими навыками работы с веб-страницами стала для меня идеальным мультимедийным инструментом автозапуска компактдисков. Я могу повторно использовать свои навыки проектирования веб-страниц для создания самых профессиональных программ автозапуска, о которых я только мог мечтать. Это революционный

инструмент разработки для программирования автозапуска CD/DVD. Вы должны попробовать это, это может сэкономить вам огромное количество времени и денег. Я также собираюсь предоставить вам набор бесплатных макросов, чтобы сделать ваши программы автозапуска CD/DVD настоящими профессионалами, которые помогут вам сделать красивое визуальное представление вашей программы автозапуска CD. Эти макросы должны быть у вас. Вы получите их бесплатно после успешного использования Autorun CD Studio в течение 30 дней. Зачем создавать программу автозапуска компакт-диска во

флэш-памяти, если вы можете создать презентацию вашей программы автозапуска компакт-диска в реальном времени с помощью Microsoft Foundation Classes? Я могу применить множество замечательных возможностей flash, чтобы сделать мою программу с автоматическим запуском компакт-диска намного более привлекательной. И я могу сделать его подключаемым модулем совместимым с большинством популярных браузеров. Flash идеальный мультимедийный проигрыватель. Он может поддерживать все форматы видео и даже воспроизводит аудио. Все эти функции, а также тот факт, что он может интегрировать

Интернет, дают Flash огромное преимущество перед Microsoft Foundation Classes. Нет необходимости платить тысячи долларов за технологии и продукты для разработки мультимедийных и флэш-плагинов, когда вы всегда можете использовать их бесплатно. Я могу использовать элемент управления ActiveX JAVA с полностью изменяемым размером, апплет JAVA, сценарий JAVA, создавать мощную анимацию с помощью JAVA JavaBeans и вставлять анимационные изображения в формате gif, JPG, PICT, BMP, ICON и т. д. в свою программу автозапуска компактдиска. Возможность использовать язык сценариев, например

================= Примечание. После того, как вы зарегистрируете Autorun CD Studio, вы сможете создавать автозапускаемые внешние программы CD/DVD для операционной системы Windows с любой веб-страницы, выполнив 6 простых шагов.  $\Box$  Шаг 1: Преобразуйте свой дизайн веб-страницы в самостоятельную автозапускаемую клиентскую программу для CD/DVD и просмотрите ее для себя, прежде чем продолжить. | Шаг 2: Откройте диалоговое окно компоновщика пакетов, чтобы настроить значок, имя и заголовок программы автозапуска.  $\Box$  Шаг 3:

Настройте значок пакета, заголовок, подсказки, описание, имя ярлыка и любые другие параметры, которыми вы хотели бы управлять для вашей внешней программы автозапуска CD/DVD. [] Шаг 4: Запустите любую корпоративную или личную веб-страницу как автономную клиентскую программу для CD/DVD с автоматическим запуском. Вы можете отобразить редактор WYSIWYG, чтобы прямо сейчас изменить изображение, текст, анимацию, анимацию и т. д. на вашей веб-странице.  $\Box$  Шаг 5: Предварительный просмотр вашего дизайна.  $\Box$  Шаг 6: Нажмите красную кнопку, чтобы преобразовать ее в полнофункциональную 32-разрядную

программу автозапуска Windows CD/DVD с интерфейсом автозапуска. Ваша программа автозапуска готова. П Шаг установки. Извлеките автозапуск CD Studio, запустите и запустите его, чтобы установить пакет автозапуска, и запустите автозапуск CD Studio.  $\Box$ Исправлены ошибки. П Больше возможностей. Основные характеристики:

================ \* Поддерживает флэш-ролики, JAVA-апплет, JAVA-апплет, ActiveX, расширенные тексты HTML, звук, музыку, видео, кнопки прокрутки, Java-апплет, JAVA-апплет, Flash-ролики, анимацию, видео, звук, музыку, .jpeg или .png изображения, несколько CSS,

JSCRIPT, VB Script, html формы, макросы с несколькими пользовательскими параметрами. \* Может работать на любом компьютере с веб-браузером. \* Может быть загружен на диск. \* Может быть защищен паролем. \* Может быть уменьшен в размере. \* Может быть связан с любым адресом (URL) любого веб-сайта. \* Дополнительное обучение не требуется. \* Многие многие профессиональные функции. \* Мгновенная помощь прямо у вас под рукой. \* Исправление ошибок. \* Больше возможностей в ближайшее время. \* Проверка контента. \* Автоматическое распознавание образов компакт-дисков, если вы хотите.

Сбор ящиков: подавляющее большинство ящиков в настоящее время не взломаны. Ящики для сбора: 24-25 - Большой ящик 26 - Большой ящик ПРИМЕЧАНИЕ. Большой ящик иногда будет недоступен до конца события. Есть вероятность, что некоторые ящики будут удалены из события. События: В общей сложности на картах TOSG происходит 8 избранных событий на протяжении всего события. Некоторые из них могут быть активны только на определенную сумму.

Related links: